### Algèbres de réseaux de Petri

Master 2 CNS/SA Examen de première session 8 novembre 2022

Durée totale : 2h

Avertissement. Lisez attentivement le sujet. Les calculatrices, les documents, et les téléphones portables sont interdits. Vous devez expliquer et justifier toutes vos réponses. Si le sujet vous semble comporter des erreurs ou imprécisions, détaillez à l'écrit et répondez de votre mieux. Il ne sera répondu à aucune question concernant le sujet. Cet énoncé comporte 4 pages.

#### Exercice 1 (Dîner de confrères)

Le philosophe JCVD a invité trois de ses confrères à un dîner. Il a préparé un modèle ABCD selon le principe du dîner des philosophes. La sémantique réseaux de Petri de ce modèle est donnée à la figure 1 page 2 mais JCVD a oublié d'y noter quelques détails.

```
1 const count = 4
 _2 buffer forks : int = range(count)
3
 _{4} net philo (left) :
 \begin{bmatrix} 5 \end{bmatrix} ([forks-(left), forks-(r) if r == (left+1) % count]
 \begin{bmatrix} 6 \end{bmatrix} ; [forks+(left)]
 \vert \tau \vert ; [forks+((left+1) % count)])
 | * [False]
 9
_{10} philo(0)
_{11} | philo(1)
_{12} | philo(2)
_{13} | philo(3)
```
Questions:

- 1 Indiquez les places d'entrée, les places internes, et les places de sorties sur le réseau de Petri. (3 points)
- 2 Indiquez les gardes des transitions. (2 points)
- 3 Ajoutez les annotations manquantes sur quatre des arcs reliés à la place centrale. (2 points)
- 4 Expliquez pourquoi ce modèle peut ou non avoir des blocages ? (Des états à partir desquels plus aucune transition ne peut être tirée.) (3 points)

#### Exercice 2 (Le petit oiseau va sortir)

Le but de l'exercice est de modéliser en ABCD une cabine de photo automatique (photomaton) avec les fonctionnalités suivantes :

- le client choisit d'abord le type de cliché désiré : photos d'identités (5€) ou portrait (7€);
- le client doit ensuite payer le prix correspondant au type de cliché choisi ;
- lorsque le client est prêt, il appuie sur un bouton pour prendre la photo ;
- l'automate prend la photo, l'affiche, et propose de la valider ou de la refaire ;
- on peut refaire la photo deux fois au maximum, la troisième prise sera donc forcément validée ;
- la photo validée est imprimée et la monnaie rendue.

#### Questions:

- 1 Quels sont les états du système ? (2 points)
- 2 Quels sont les événements du système ? (2 points)
- $3 \bullet$  Donnez une conditions de sûreté. (1 point)
- 4 Donnez une condition de vivacité. (1 point)
- 5 Proposez une modélisation en ABCD de ce système en expliquant votre démarche. (4 points)

Répondez directement sur cette page et rendez la avec votre copie.

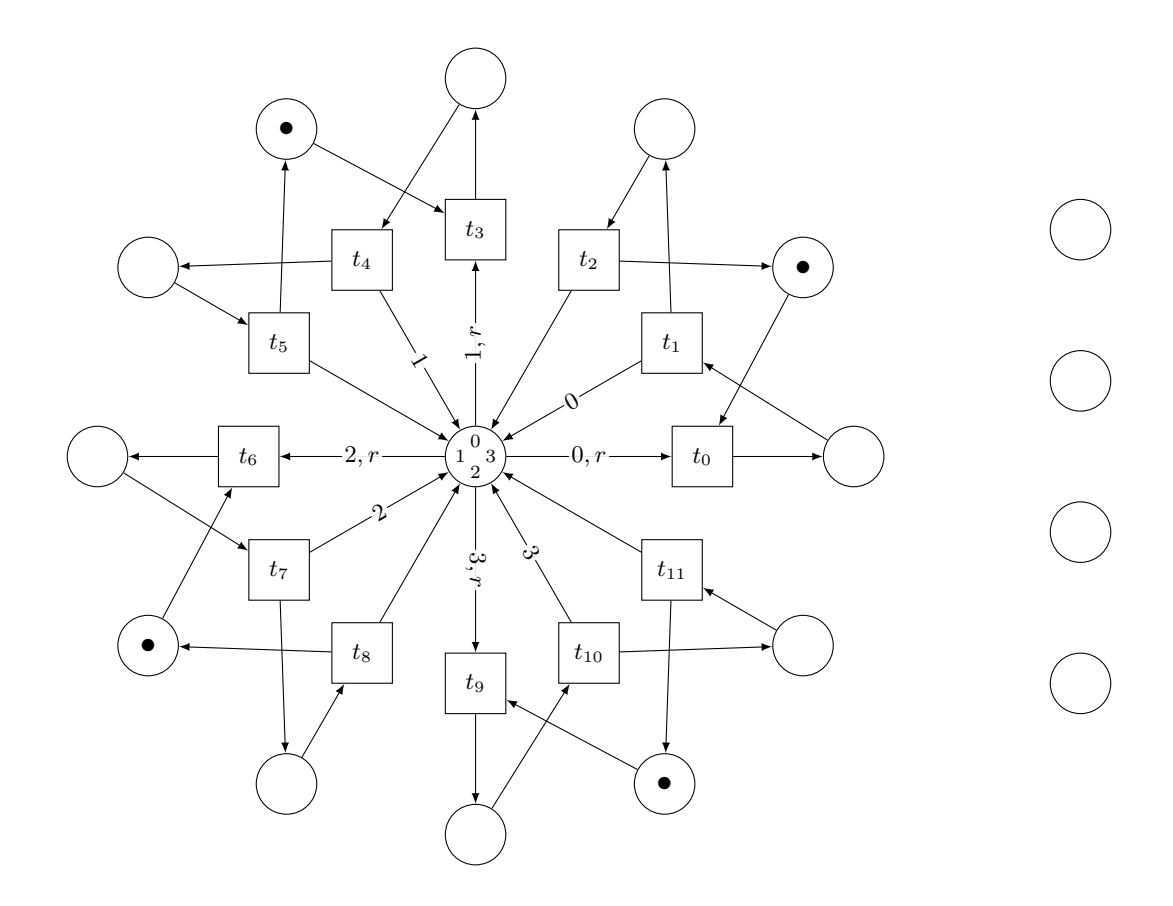

FIGURE 1. Sémantique réseau de Petri du modèle de l'exercice 1, le marquage indiqué est le marquage initial.

## Gardes des transitions :

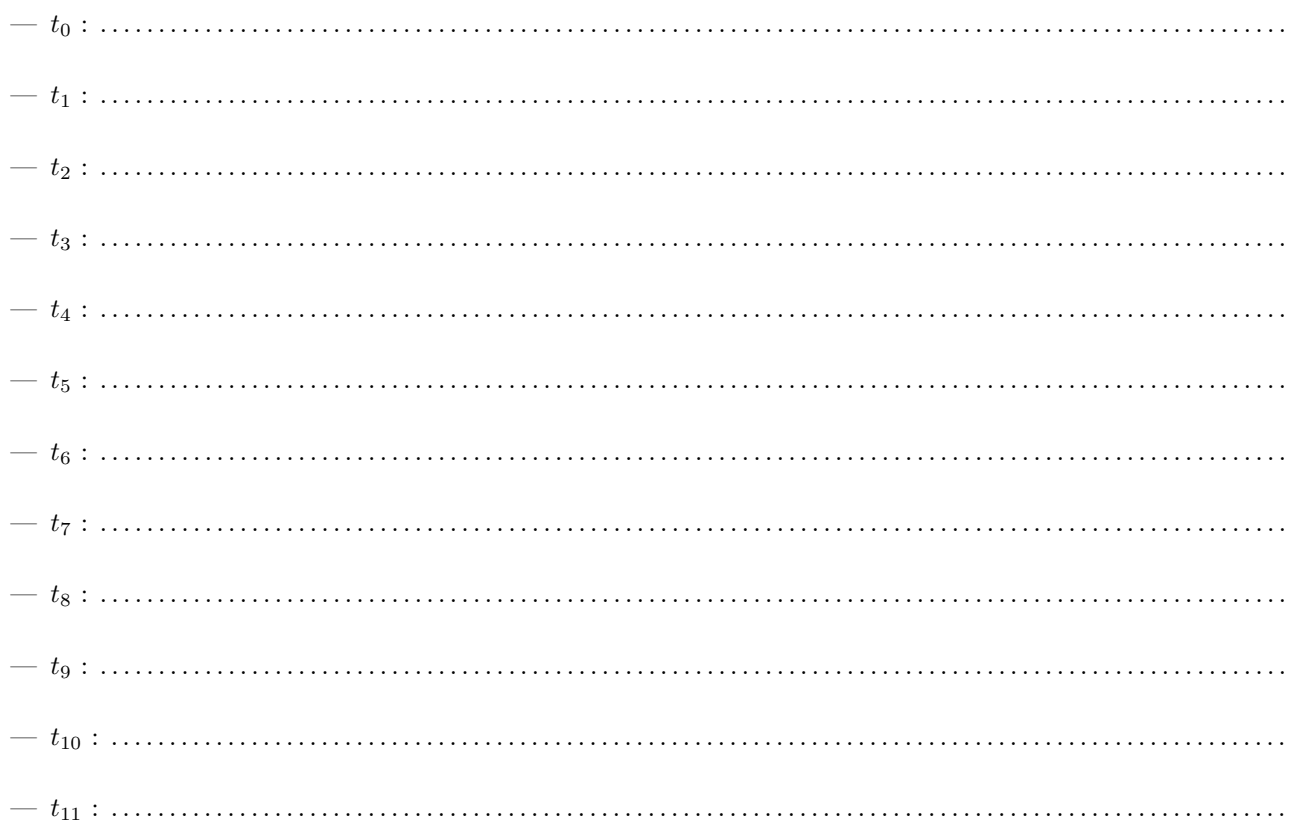

# ABCD cheatsheet

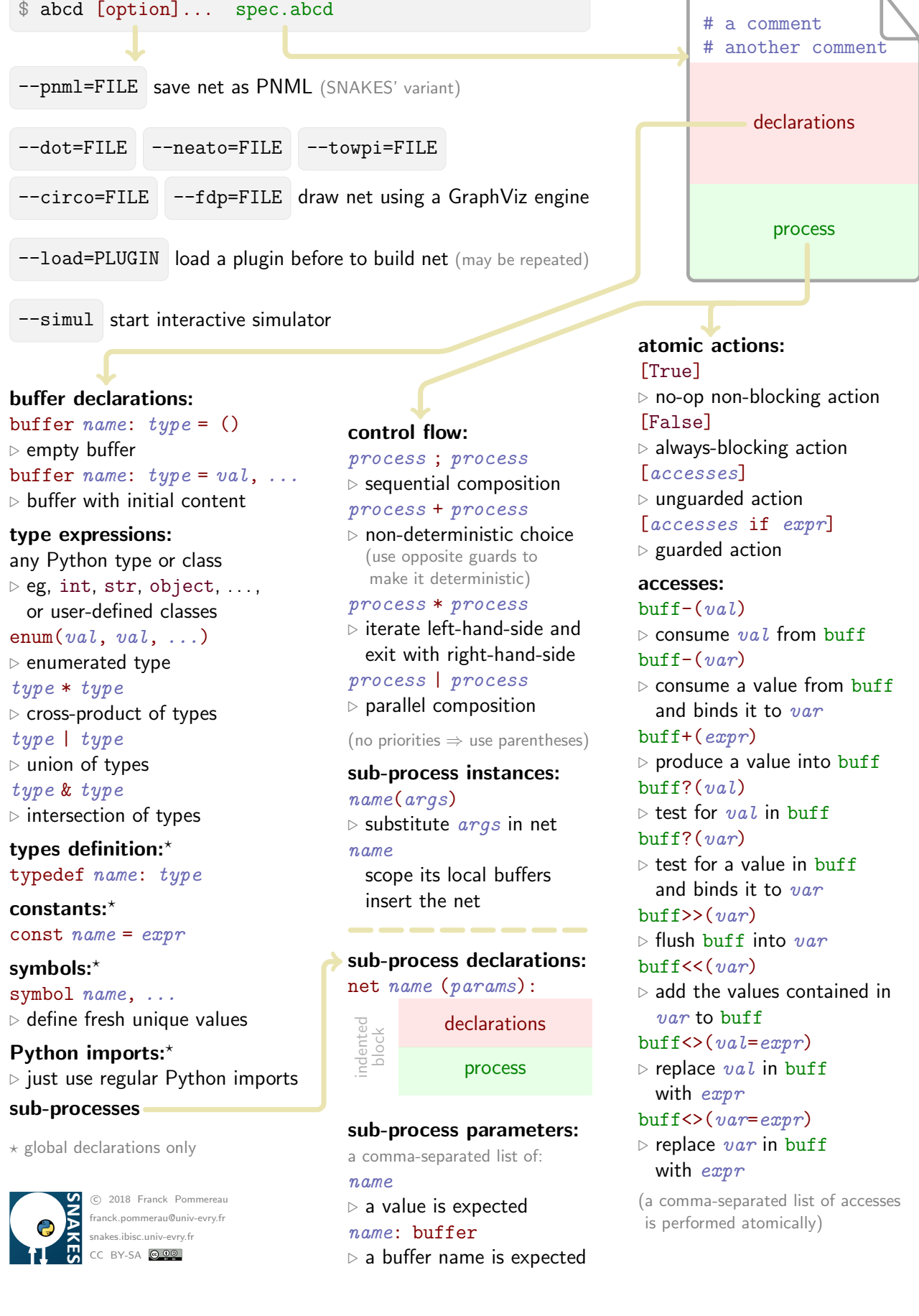

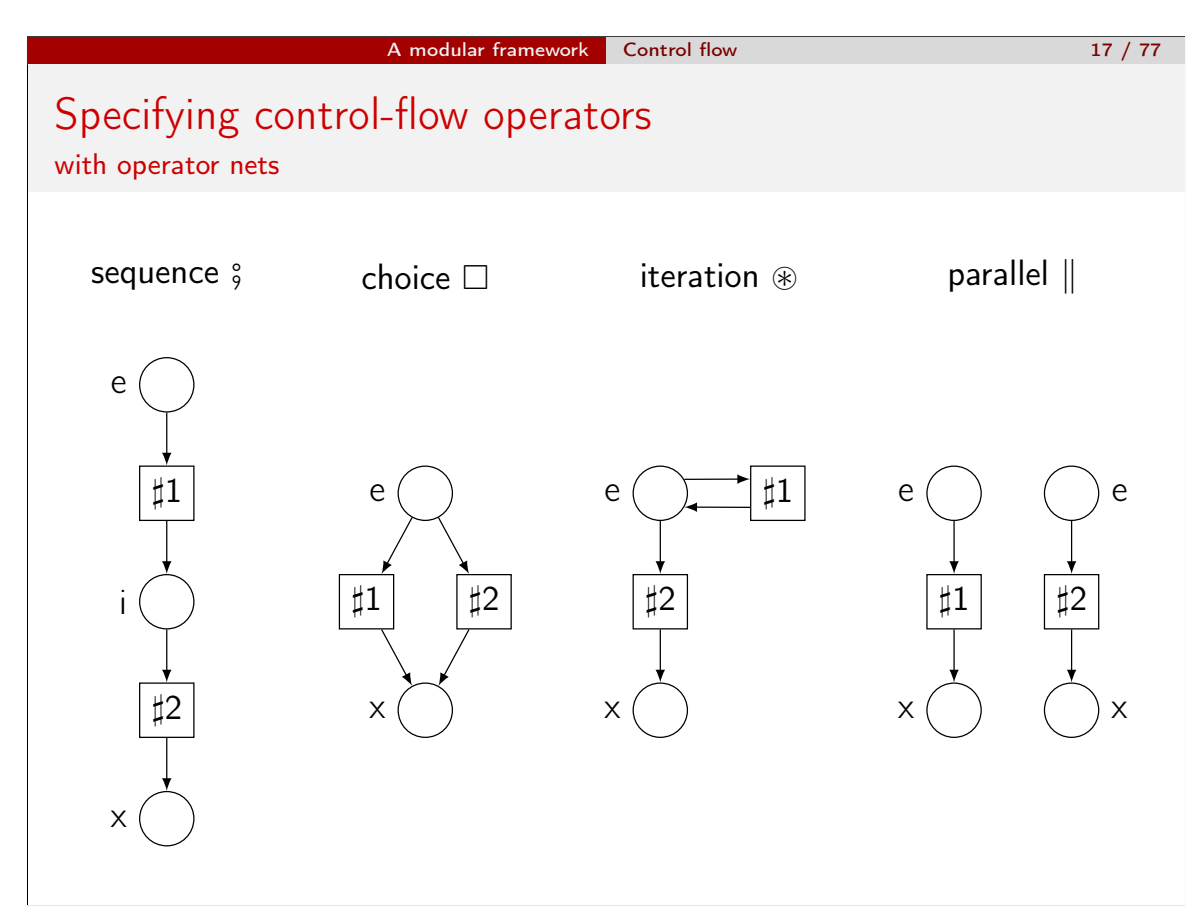

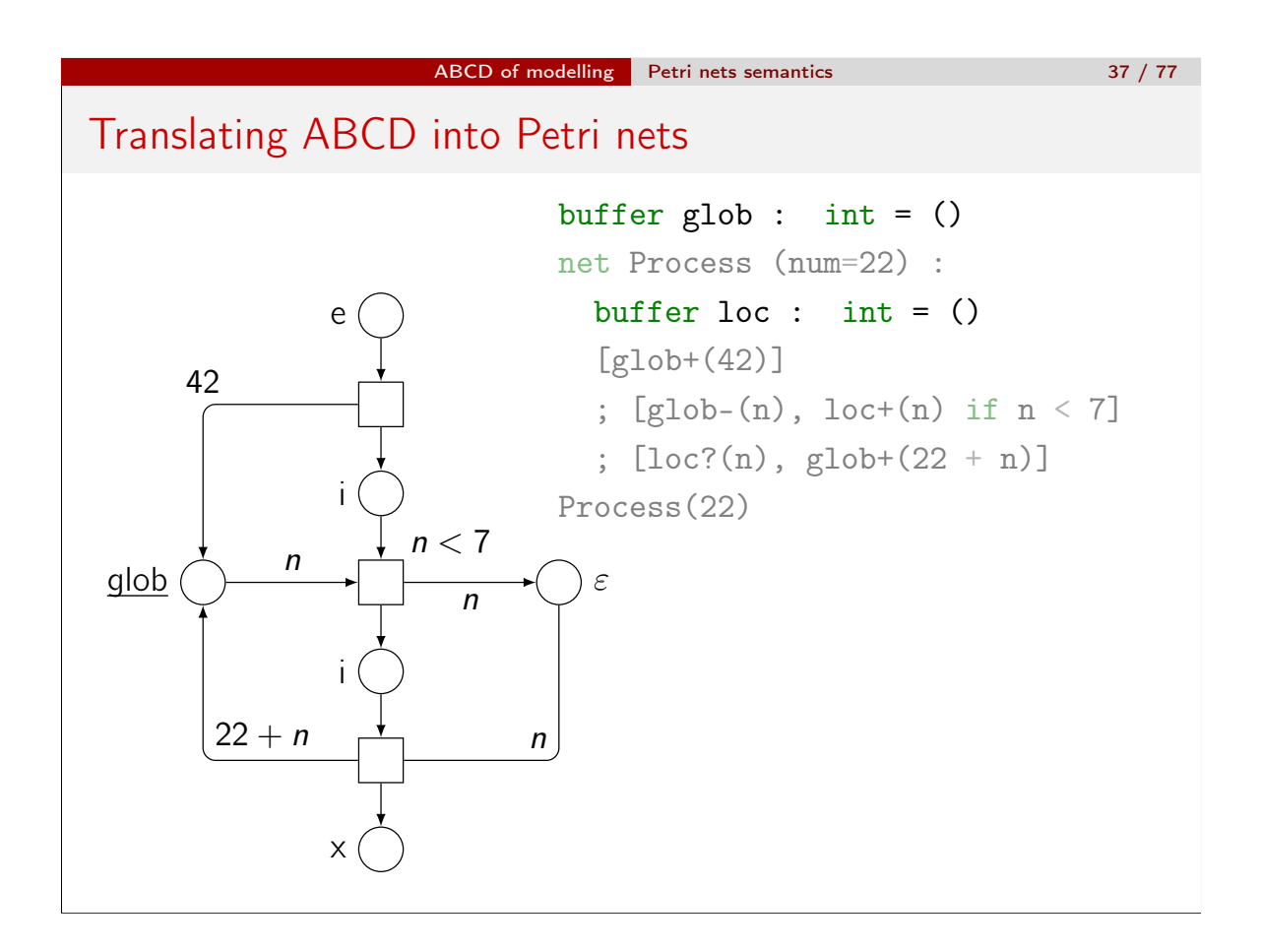